# Stabilized optimization via an NCL algorithm February 10, 2018

Ding Ma, Kenneth L. Judd, Dominique Orban, and Michael A. Saunders

# 1 Introduction

We consider constrained optimization problems of the form

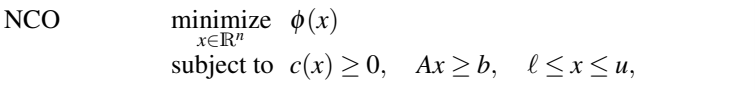

where  $\phi(x)$  is a smooth nonlinear function,  $c(x) \in \mathbb{R}^m$  is a vector of smooth nonlinear functions, and  $Ax \geq b$  is a placeholder for a set of linear inequality or equality constraints, with *x* lying between lower and upper bounds  $\ell$  and  $u$ .

In some applications where  $m \gg n$ , there may be more than *n* constraints that are essentially active at a solution. The constraints do not satisfy the linear independence constraint qualification (LICQ), and general-purpose solvers are likely to have difficulty converging. Some form of regularization is required. We achieve this by adapting the augmented Lagrangian algorithm of the general-purpose optimization solver LANCELOT [4, 5, 13] to derive a sequence of regularized subproblems denoted in the next section by NC*<sup>k</sup>* .

Ding Ma

Kenneth Judd

Hoover Institution, Stanford University, Stanford, CA, USA e-mail: judd@hoover.stanford.edu

Dominique Orban GERAD and Dept of Mathematics and Industrial Engineering, École Polytechnique, Montréal, QC, Canada

e-mail: dominique.orban@gerad.ca

#### Michael Saunders

Management Science and Engineering, Stanford University, Stanford, CA, USA e-mail: dingma@stanford.edu

Dept of Management Science and Engineering, Stanford University, Stanford, CA, USA e-mail: saunders@stanford.edu

# 2 BCL, LCL, and NCL methods

The theory for the large-scale solver LANCELOT is best described in terms of the general optimization problem

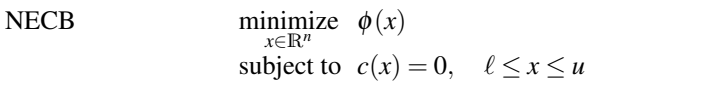

with *nonlinear equality constraints* and bounds. We let *x* <sup>∗</sup> denote a local solution of NECB and  $(y^*, z^*)$  denote associated multipliers. LANCELOT treats NECB by solving a sequence of *bound-constrained subproblems* of the form

BC<sub>k</sub> minimize 
$$
L(x, y_k, \rho_k) = \phi(x) - y_k^T c(x) + \frac{1}{2} \rho_k ||c(x)||^2
$$
  
subject to  $\ell \le x \le u$ ,

where  $y_k$  is an estimate of the Lagrange multipliers  $y^*$  for the equality constraints. This was called a bound-constrained Lagrangian (BCL) method by Friedlander and Saunders [8], in contrast to the LCL (linearly constrained Lagrangian) methods of Robinson [16] and MINOS [14], whose subproblems  $LC_k$  contain bounds as in  $BC_k$ and also linearizations of the equality constraints at the current point  $x_k$  (including linear constraints).

In order to treat NCO with a sequence of  $BC_k$  subproblems, we convert the nonlinear inequality constraints to equalities to obtain

NCO<sup>'</sup> minimize  $\phi(x)$ *x*,*s* subject to  $c(x) - s = 0$ ,  $Ax \ge b$ ,  $\ell \le x \le u$ ,  $s \ge 0$ 

with corresponding subproblems (including linear constraints)

$$
\text{BC}_{k}' \text{ minimize } L(x, y_k, \rho_k) = \phi(x) - y_k^T(c(x) - s) + \frac{1}{2}\rho_k ||c(x) - s||^2
$$
  
subject to  $Ax \ge b$ ,  $\ell \le x \le u$ ,  $s \ge 0$ .

We now introduce variables  $r = -(c(x) - s)$  into BC<sub>k</sub>' to obtain the *nonlinearly constrained Lagrangian* (NCL) subproblem

NC<sub>k</sub> minimize 
$$
\phi(x) + y_k^T r + \frac{1}{2}\rho_k ||r||^2
$$
  
subject to  $c(x) + r \ge 0$ ,  $Ax \ge b$ ,  $\ell \le x \le u$ ,

in which *r* serves to make the nonlinear constraints independent. Assuming existence of finite multipliers and feasibility, for  $\rho_k > 0$  and larger than a certain finite value, the NCL subproblems should cause  $y_k$  to approach  $y^*$  and most of the solution  $(x_k^*, r_k^*, y_k^*, z_k^*)$  of NC<sub>k</sub> to approach  $(x^*, y^*, z^*)$ , with  $r_k^*$  approaching zero.

Problem NC*<sup>k</sup>* is analogous to Friedlander and Orban's formulation for convex quadratic programs [7, Eq. (3.2)]. See also Arreckx and Orban [2], where the motivation is the same as here, achieving reliability when the nonlinear constraints don't satisfy LICQ.

Note that for general problems NECB, the BCL and LCL subproblems contain linear constraints (bounds only, or linearized constraints and bounds). Our NCL formulation retains nonlinear constraints in the  $NC_k$  subproblems, but simplifies them by ensuring that they satisfy LICQ. On large problems, the additional variables  $r \in \mathbb{R}^m$  in NC<sub>k</sub> may be detrimental to active-set solvers like MINOS or SNOPT [9] because they increase the number of degrees of freedom (superbasic variables). Fortunately they are easily accommodated by interior methods, as our numerical results show for IPOPT [17, 10]. We trust that the same will be true for KNITRO [3, 12].

#### *2.1 The BCL algorithm*

The LANCELOT BCL method is summarized in Algorithm BCL. Each subproblem BC<sub>k</sub> is solved with a specified optimality tolerance  $\omega_k$ , generating an iterate  $x_k^*$ and the associated Lagrangian gradient  $z_k^* \equiv \nabla L(x_k^*, y_k, \rho_k)$ . If  $||c(x_k^*)||$  is sufficiently small, the iteration is regarded as "successful" and an update to  $y_k$  is computed from  $x_k^*$ . Otherwise,  $y_k$  is not altered but  $\rho_k$  is increased.

Key properties are that the subproblems are solved inexactly, the penalty parameter is increased only finitely often, and the multiplier estimates  $y_k$  need not be assumed bounded. Under certain conditions, all iterations are eventually successful, the  $\rho_k$ 's remain constant, the iterates converge superlinearly, and the algorithm terminates in a finite number of iterations [4].

Note that at step 8 of Algorithm BCL, the inexact minimization would be typically carried out from the initial guess  $(x_k^*, z_k^*)$ . However, other initial points are possible. At step 12, we say that  $(x_k, y_k, z_k)$  solves NECB to within  $\omega_*$  if the largest dual infeasibility is smaller than  $\omega_*$ .

#### *2.2 The NCL algorithm*

To derive a stabilized algorithm for problem NCO, we modify Algorithm BCL by introducing *r* and replacing the subproblems  $BC_k$  by  $NC_k$ . The resulting method is summarized in Algorithm NCL. The update to  $y_k$  becomes  $y_k^* \leftarrow y_k - \rho_k(c(x_k^*)$  $s_k^*$  =  $y_k + \rho_k r_k^*$ , the value satisfied by an optimal  $y_k^*$  for subproblem NC<sub>*k*</sub>. Step 8 of Algorithm NCL would typically use  $(x_k^*, r_k^*, y_k^*, z_k^*)$  as initial guess, and that is what we use in our implementation below.

Algorithm 1 BCL (Bound-Constrained Lagrangian Method for NECB)

```
1: procedure BCL(x_0, y_0, z_0)<br>2: Set penalty parameter \rho2: Set penalty parameter \rho_1 > 0, scale factor \tau > 1, and constants \alpha, \beta > 0 with \alpha < 1.<br>3: Set positive convergence tolerances \eta_*, \omega_* \ll 1 and infeasibility tolerance \eta_1 > \eta_*.
 3: Set positive convergence tolerances \eta_*, \omega_* \ll 1 and infeasibility tolerance \eta_1 > \eta_*.<br>4: k \leftarrow 0, converged \leftarrow false
 4: k \leftarrow 0, converged \leftarrow false<br>5: repeat
            5: repeat
 6: k \leftarrow k+1<br>7: Choose or
 7: Choose optimality tolerance \omega_k > 0 such that \lim_{k \to \infty} \omega_k \le \omega_*.<br>8: Find (x_k^*, z_k^*) that solves BC_k to within \omega_k.
  8: Find (x_k^*, \bar{z}_k^*) that solves BC_k to within \omega_k.
  9: if ||c(x_k^*)|| \leq max(\eta_*, \eta_k) then
10: y
                           \hat{y}_k^* ← y_k - \rho_k c(x_k^*)11: x_k^* \leftarrow x_k^*, \ y_k \leftarrow y_k^*, \ z_k \leftarrow z_k^*12: if (x_k, y_k, z_k) solves NECB to within \omega_*, converged ← true
13: \rho_{k+1} \leftarrow \rho_k14: \eta_{k+1} \leftarrow \eta_k / (1 + \rho_{k+1}^{\beta})15: else
16: \rho_{k+1} \leftarrow \tau \rho_k17: \eta_{k+1} \leftarrow \eta_0/(1 + \rho_{k+1}^{\alpha})18: end if<br>19: until conv
             until converged
20: x
               ∗ ← xk
, y
∗ ← yk
, z
∗ ← zk
21: end procedure
```
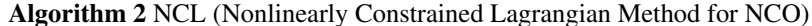

1: **procedure**  $NCL(x_0, r_0, y_0, z_0)$ 2: Set penalty parameter  $\rho_1 > 0$ , scale factor  $\tau > 1$ , and constants  $\alpha, \beta > 0$  with  $\alpha < 1$ .<br>3: Set positive convergence tolerances  $\eta_*$ ,  $\omega_* \ll 1$  and infeasibility tolerance  $\eta_1 > \eta_*$ . 3: Set positive convergence tolerances  $\eta_*$ ,  $\omega_* \ll 1$  and infeasibility tolerance  $\eta_1 > \eta_*$ .<br>4:  $k \leftarrow 0$ , converged  $\leftarrow$  false 4:  $k \leftarrow 0$ , converged  $\leftarrow$  false<br>5: **repeat** 5: repeat 6:  $k \leftarrow k+1$ 7: Choose optimality tolerance  $\omega_k > 0$  such that  $\lim_{k \to \infty} \omega_k \le \omega_*$ .<br>8: Find  $(x_k^*, r_k^*, y_k^*, z_k^*)$  that solves  $NC_k$  to within  $\omega_k$ . 8: Find  $(x_k^*, r_k^*, y_k^*, z_k^*)$  that solves NC<sub>*k*</sub> to within  $\omega_k$ . 9: **if**  $\|\mathbf{r}_k^*\| \leq \max(\eta_*, \eta_k)$  then 10: *y*  $\hat{y}_k^* \leftarrow y_k + \rho_k r_k^*$ 11:  $x_k \leftarrow x_k^*, \ r_k \leftarrow r_k^*, \ y_k \leftarrow y_k^*, \ z_k \leftarrow z_k^*$ 12: **if**  $(x_k, y_k, z_k)$  solves NCO to within  $\omega_*$ , converged  $\leftarrow$  true 13:  $\rho_{k+1} \leftarrow \rho_k$ 14:  $\eta_{k+1} \leftarrow \eta_k / (1 + \rho_{k+1}^{\beta})$ 15: else 16:  $\rho_{k+1} \leftarrow \tau \rho_k$ <br>17:  $\eta_{k+1} \leftarrow \eta_0/$ 17:  $\eta_{k+1} \leftarrow \eta_0/(1 + \rho_{k+1}^{\alpha})$ 18: end if 19: until converged 20: *x* <sup>∗</sup> ← *x<sup>k</sup>* , *r* <sup>∗</sup> ← *r<sup>k</sup>* , *y* <sup>∗</sup> ← *y<sup>k</sup>* , *z* <sup>∗</sup> ← *z<sup>k</sup>* 21: end procedure

,

#### 3 An application: optimal tax policy

Some challenging test cases arise from the tax policy models described in [11]. With  $x = (c, y)$ , they take the form

$$
\begin{array}{ll}\n\text{TAX} & \text{maximize} \\
\text{subject to} & U^i(c_i, y_i) \\
& \text{subject to} \\
& U^i(c_i, y_i) - U^i(c_j, y_j) \ge 0 \\
& \lambda^T(y - c) \ge 0 \\
& c, y \ge 0,\n\end{array}\n\quad \text{for all } i, j
$$

where  $c_i$  and  $y_i$  are the consumption and income of taxpayer *i*, and  $\lambda$  is a vector of positive weights. The utility functions  $U^{i}(c_{i}, y_{i})$  are each of the form

$$
U(c,y) = \frac{(c-\alpha)^{1-1/\gamma}}{1-1/\gamma} - \psi \frac{(y/w)^{1/\eta+1}}{1/\eta+1}
$$

where *w* is the wage rate and  $\alpha$ ,  $\gamma$ ,  $\psi$  and  $\eta$  are taxpayer heterogeneities. More precisely, the utility functions are of the form

$$
U^{i,j,k,g,h}(c_{p,q,r,s,t},y_{p,q,r,s,t})=\frac{(c_{p,q,r,s,t}-\alpha_k)^{1-1/\gamma_h}}{1-1/\gamma_h}-\psi_g\frac{(y_{p,q,r,s,t}/w_i)^{1/\eta_j+1}}{1/\eta_j+1},
$$

where  $(i, j, k, g, h)$  and  $(p, q, r, s, t)$  run over *na* wage types, *nb* elasticities of labor supply, *nc* basic need types, *nd* levels of distaste for work, and *ne* elasticities of demand for consumption, with *na*, *nb*, *nc*, *nd*, *ne* determining the size of the problem, namely  $m = T(T - 1)$  nonlinear constraints,  $n = 2T$  variables, with  $T := na \times nb \times$  $nc \times nd \times ne$ .

Table 1 summarizes results for a 4D example ( $ne = 1$  and  $\gamma_1 = 1$ ). The first term of  $U(c, y)$  becomes  $log(c - \alpha)$ , the limit as  $\gamma \rightarrow 1$ . Problem NCO and Algorithm NCL were formulated in the AMPL modeling language [6]. The solvers SNOPT [9] and IPOPT [17] were unable to solve NCO itself, but Algorithm NCL was successful with IPOPT solving the subproblems  $NC_k$ . We use a default configuration of IPOPT with MUMPS [1] as symmetric indefinite solver to compute search directions. We set the optimality tolerance for IPOPT to  $\omega_k = 10^{-6}$  throughout, and specified warm starts for  $k \geq 2$  using options warm start init point=yes and mu init=1e-4. These options greatly improved the performance of IPOPT on each subproblem compared to cold starts, for which mu init=0.1. It is helpful that only the objective function of NC*<sup>k</sup>* changes with *k*.

For this example, problem NCO has  $m = 39006$  nonlinear inequality constraints and one linear constraint in  $n = 395$  variables  $x = (c, y)$ , and nonnegativity bounds. Subproblem  $NC_k$  has 39007 constraints and 39402 variables when *r* is included. Fortunately *r* does not affect the complexity of each IPOPT iteration, but greatly improves stability. In contrast, active-set methods like MINOS and SNOPT are very inefficient on the  $NC_k$  subproblems because the large number of inequality

6 Stabilized optimization via an NCL algorithm

|  |  | $k \rho_k \eta_k \ r_k^*\ _{\infty} \qquad \phi(x_k^*)$ Itns Time  |     |            |
|--|--|--------------------------------------------------------------------|-----|------------|
|  |  | $1 \t10^2 \t10^{-2} \t3.1e-03 -2.1478532e+01 \t125 \t42.8$         |     |            |
|  |  | $2 \t10^2 \t10^{-3} \t1.3e-03 -2.1277587e+01$                      | 18. | 6.5        |
|  |  | $3 \t10^3 \t10^{-3} \t6.6e-04 -2.1177152e+01$                      |     | $27 - 9.1$ |
|  |  | $4 \cdot 10^3 \cdot 10^{-4}$ 5.5e-04 -2.1110210e+01                |     | 31 10.8    |
|  |  | $5\ 10^4\ 10^{-4}\ 2.9e-04\ -2.1066664e+01\ 57\ 24.3$              |     |            |
|  |  | $6\ 10^5\ 10^{-4}\ 6.5e-05\ -2.1027152e+01\ -75\ 26.8$             |     |            |
|  |  | $7 \t10^5 \t10^{-5} \t5.2e-05 -2.1018896e+01 \t130 \t60.9$         |     |            |
|  |  | 8 10 <sup>6</sup> 10 <sup>-5</sup> 9.3e-06 -2.1015295e+01 159 81.8 |     |            |
|  |  | 9 $10^6$ $10^{-6}$ 2.0e-06 -2.1014808e+01 139 70.0                 |     |            |
|  |  | $10\ 10^7\ 10^{-6}\ 2.1e-07\ -2.1014800e+01\ 177\ 97.6$            |     |            |

**Table 1** NCL results on a 4D example with  $na, nb, nc, nd = 11, 3, 3, 2$ , giving  $m = 39006$ ,  $n = 395$ . Itns refers to IPOPT's primal-dual interior point method, and Time is seconds on an Apple iMac with 2.93 GHz Intel Core i7.

|  |  | $k \rho_k \eta_k$ $  r_k^*  _{\infty}$ $\phi(x_k^*)$ Itns Time    |  |
|--|--|-------------------------------------------------------------------|--|
|  |  | $1\ 10^2\ 10^{-2}\ 7.0e-03\ -4.2038075e+02\ -95\ -41.1$           |  |
|  |  | $2.10^{2}$ $10^{-3}$ 4.1e-03 -4.2002898e+02 17 7.2                |  |
|  |  | $3.10^{3}$ $10^{-3}$ 1.3e-03 -4.1986069e+02 20 8.1                |  |
|  |  | $4.10^{4}$ $10^{-3}$ 4.4e-04 -4.1972958e+02 48 25.0               |  |
|  |  | $5.10^{4}$ $10^{-4}$ 2.2e-04 -4.1968646e+02 43 20.5               |  |
|  |  | $6.10^{5}$ $10^{-4}$ 9.8e-05 -4.1967560e+02 64 32.9               |  |
|  |  | $7.10^{5}$ $10^{-5}$ 6.6e-05 -4.1967177e+02 57 26.8               |  |
|  |  | $8\ 10^6\ 10^{-5}\ 4.2e-06\ -4.1967150e+02\ 87\ 46.2$             |  |
|  |  | 9 10 <sup>6</sup> 10 <sup>-6</sup> 9.4e-07 -4.1967138e+02 96 53.6 |  |

**Table 2** NCL results on a 5D example with  $na, nb, nc, nd, ne = 5,3,3,2,2$ , giving  $m = 32220$ ,  $n = 360.$ 

constraints leads to thousands of minor iterations, and the presence of *r* (with no bounds) leads to thousands of superbasic variables. About 3.2*n* constraints were within  $10^{-6}$  of being active.

Table 2 summarizes results for a 5D example. The  $NC_k$  subproblems have  $m = 32220$  nonlinear constraints and  $n = 360$  variables, leading to 32581 variables including *r*. Again the options warm\_start\_init\_point=yes and mu\_init=1e-4 for  $k \ge 2$ led to good performance by IPOPT on each subproblem. About 3*n* constraints were within  $10^{-6}$  of being active.

For much larger problems of this type, we found that it was helpful to reduce mu init more often, as illustrated in Table 3. The  $NC_k$  subproblems here have  $m =$ 570780 nonlinear constraints and  $n = 1512$  variables, leading to 572292 variables including *r*. Note that the number of NCL iterations is stable ( $k \le 10$ ), and IPOPT performs well on each subproblem with decreasing mu init. This time about 6.6*n* constraints were within  $10^{-6}$  of being active.

Note that the LANCELOT approach allows early subproblems to be solved less accurately. It may save time to set  $\omega_k = \eta_k$  (say) rather than  $\omega_k = \omega_*$  throughout.

Stabilized optimization via an NCL algorithm February 10, 2018 7

|  |  | $k \rho_k \eta_k \ \mathbf{r}_k^*\ _{\infty} \qquad \phi(\mathbf{x}_k^*) \qquad \text{muinit}$ Itns Time |           |    |            |
|--|--|----------------------------------------------------------------------------------------------------|-----------|----|------------|
|  |  | $1 \t10^2 \t10^{-2} \t5.1e-03 -1.7656816e+03$                                                            | $10^{-1}$ |    | 825 7763.3 |
|  |  | $2 \cdot 10^2 \cdot 10^{-3}$ 2.4e-03 -1.7648480e+03                                                      | $10^{-4}$ |    | 66 472.8   |
|  |  | $3 \t10^3 \t10^{-3} \t1.3e-03 -1.7644006e+03$                                                            | $10^{-4}$ |    | 106 771.3  |
|  |  | $4 \cdot 10^{4} \cdot 10^{-3}$ 3.8e-04 -1.7639491e+03                                                    | $10^{-5}$ |    | 132 1347.0 |
|  |  | $5\ 10^4\ 10^{-4}\ 3.2e-04\ -1.7637742e+03$                                                              | $10^{-5}$ |    | 229 2450.9 |
|  |  | $6.10^{5} 10^{-4} 8.6e-05 -1.7636804e+03$                                                                | $10^{-6}$ |    | 104 1096.9 |
|  |  | $7\ 10^5\ 10^{-5}\ 4.9e-05\ -1.7636469e+03$                                                              | $10^{-6}$ |    | 143 1633.4 |
|  |  | 8 $10^6$ $10^{-5}$ 1.5e-05 -1.7636252e+03                                                                | $10^{-7}$ |    | 71 786.1   |
|  |  | 9 $10^7$ $10^{-5}$ 2.8e-06 -1.7636196e+03                                                                | $10^{-7}$ | 67 | 725.7      |
|  |  | $10^{7}$ $10^{-6}$ 5.1e-07 -1.7636187e+03                                                                | $10^{-8}$ | 18 | 171.0      |

**Table 3** NCL results on a 5D example with  $na, nb, nc, ne, ne = 21,3,3,2,2$ , giving  $m = 570780$ ,  $n = 1512$ .

#### 4 Conclusions

This work has been illuminating in several ways as we sought to improve our ability to solve examples of problem TAX.

- Small examples of the tax model solve efficiently with MINOS and SNOPT, but eventually fail to converge as the problem size increases.
- IPOPT also solves small examples efficiently, but eventually starts requesting additional memory for the MUMPS sparse linear solver. The solver may freeze, or the iterations may diverge.
- The NC*<sup>k</sup>* subproblems are not suitable for MINOS or SNOPT because of the large number of variables  $(x, r)$  and the resulting number of superbasic variables (although warm-starts are natural).
- It is often said that interior methods cannot be warm-started. Nevertheless, IPOPT has several runtime options that have proved to be extremely helpful for implementing Algorithm NCL. For the results obtained here, it has been sufficient to say that warm starts are wanted for  $k > 1$ , and that the IPOPT barrier parameter should be initialized at decreasing values for later *k* (where only the objective of subproblem  $NC_k$  changes with  $k$ ).
- The numerical examples of section 3 had 3*n*, 3*n* and 6.6*n* constraints essentially active at the solution, yet were solved successfully. They suggest that the NCL approach with an interior method as subproblem solver can overcome LICQ difficulties on problems that could not be solved directly.

## Funding

This work was supported by the National Institute of General Medical Sciences of the National Institutes of Health [award U01GM102098] (DM and MAS), XXX (KLJ), and an NSERC Discovery Grant (DO).

Acknowledgements We are extremely grateful to the developers of AMPL and IPOPT for making the development and evaluation of Algorithm NCL possible. We are especially grateful to Mehiddin Al-Baali and other organizers of the NAO-IV conference *Numerical Analysis and Optimization* at Sultan Qaboos University, Muscat, Oman, which brought the authors and AMPL developers together in January 2017.

#### References

- 1. Patrick R. Amestoy, Iain S. Duff, Jean-Yves L'Excellent, and Jacko Koster. A fully asynchronous multifrontal solver using distributed dynamic scheduling. *SIAM Journal on Matrix Analysis and Applications*, 23(1):15–41, 2001.
- 2. S. Arreckx and D. Orban. A regularized factorization-free method for equality-constrained optimization. Technical Report GERAD G-2016-65, GERAD, Montreal, QC, Canada, 2016. ´
- 3. Richard H. Byrd, Jorge Nocedal, and Richard A. Waltz. Knitro: An integrated package for nonlinear optimization. In G. Di Pillo and M. Roma, editors, *Large-Scale Nonlinear Optimization*, pages 35–59. Springer US, Boston, MA, 2006.
- 4. A. R. Conn, N. I. M. Gould, and Ph. L. Toint. A globally convergent augmented Lagrangian algorithm for optimization with general constraints and simple bounds. *SIAM J. Numer. Anal.*, 28:545–572, 1991.
- 5. A. R. Conn, N. I. M. Gould, and Ph. L. Toint. *LANCELOT: A Fortran Package for Large-scale Nonlinear Optimization (Release A)*. Lecture Notes in Computation Mathematics 17. Springer Verlag, Berlin, Heidelberg, New York, London, Paris and Tokyo, 1992.
- 6. R. Fourer, D. M. Gay, and B. W. Kernighan. *AMPL: A Modeling Language for Mathematical Programming*. Brooks/Cole, Pacific Grove, second edition, 2002.
- 7. M. P. Friedlander and D. Orban. A primal–dual regularized interior-point method for convex quadratic programs. *Math. Prog. Comp.*, 4(1):71–107, 2012.
- 8. M. P. Friedlander and M. A. Saunders. A globally convergent linearly constrained Lagrangian method for nonlinear optimization. *SIAM J. Optim.*, 15(3):863–897, 2005.
- 9. P. E. Gill, W. Murray, and M. A. Saunders. SNOPT: An SQP algorithm for large-scale constrained optimization. *SIAM Review*, 47(1):99–131, 2005. SIGEST article.
- 10. IPOPT open source NLP solver. https://projects.coin-or.org/Ipopt.
- 11. K. L. Judd, D. Ma, M. A. Saunders, and C.-L. Su. Optimal income taxation with multidimensional taxpayer types. Working paper, Hoover Institution, Stanford University, 2017.
- 12. KNITRO optimization software. https://www.artelys.com/tools/knitro\_doc/ 2\_userGuide.html.
- 13. LANCELOT optimization software. http://www.numerical.rl.ac.uk/ lancelot/blurb.html.
- 14. B. A. Murtagh and M. A. Saunders. A projected Lagrangian algorithm and its implementation for sparse nonlinear constraints. *Math. Program. Study*, 16:84–117, 1982.
- 15. NCL. http://stanford.edu/group/SOL/multiscale/models/NCL/.
- 16. S. M. Robinson. A quadratically-convergent algorithm for general nonlinear programming problems. *Math. Program.*, 3:145–156, 1972.
- 17. A. Wächter and L. T. Biegler. On the implementation of a primal-dual interior point filter line search algorithm for large-scale nonlinear programming. *Math. Program.*, 106(1), 2006.

#### Appendix A AMPL models, data, and scripts

Algorithm NCL has been implemented in the AMPL modeling language [6] and tested on problem TAX. The following sections list each relevant file. The files are available from [15].

## *A.1 Tax model*

File  $p\text{Tax5Dncl}$ . mod codes subproblem  $NC_k$  for problem TAX with five parameters *w*,  $\eta$ ,  $\alpha$ ,  $\psi$ ,  $\gamma$ , using  $\mu := 1/\eta$ . Note that for  $U(c, y)$  in the objective and constraint functions, the first term  $(c - \alpha)^{1-1/\gamma}/(1-1/\gamma)$  is replaced by a piecewise-smooth function that is defined for all values of  $c$  and  $\alpha$  (see [11]).

Primal regularization  $\frac{1}{2}\delta ||(c, y)||^2$  with  $\delta = 10^{-8}$  is added to the objective function to promote uniqueness of the minimizer. The vector  $r$  is called  $R$  to avoid a clash with subscript r.

```
# pTax5Dncl.mod
```

```
# Define parameters for agents (taxpayers)
param na; \# number of types in wage
param nb; \# number of types in eta<br>param nc; \# number of types in alp
param nc; \# number of types in alpha<br>
\# number of types in psi<br>
\# number of types in gamma
                         # number of types in psi
param ne; # number of types in gamma<br>set A := 1..na; # set of wages
set A := 1 \cdotna;
set B := 1..nb; # set of eta
set C := 1 \ldots n C; # set of alpha
set D := 1..nd; # set of psi
set E := 1 \dots ne; # set of gamma
set T = \{A, B, C, D, E\}; # set of agents
# Define wages for agents (taxpayers)
param wmin; \qquad \qquad \, \texttt{\#} minimum wage level
param wmax; \qquad \qquad \qquad \text{# maximum wage level}param w {A}; \# i, wage vector
parammu{B}; # j, mu = 1/eta# mu vectorparam \mu 1{}_{B}; # \mu 1[1] = \mu [1] + 1param alpha{C}; \qquad # k, ak vector for utility<br>param psi{D}; \qquad # g
param psi(D); # g
param \space gamma(E); # h
param lambda{A,B,C,D,E}; # distribution density
param epsilon;
param primreg default 1e-8; # Small primal regularization
var c\{(i,j,k,g,h) \text{ in } T\} \ge 0.1; # consumption for tax payer (i,j,k,g,h)var y\{(i,j,k,g,h) \text{ in } T\} >= 0.1; # income for tax payer (i,j,k,g,h)var R{(i,j,k,g,h) in T, (p,q,r,s,t) in T:
      !(i=p and j=q and k=r and g=s and h=t) } > = -1e+20, <= 1e+20;
```

```
param kmax default 20; # limit on NCL itns
param rhok default 1e+2; # augmented Lagrangian penalty parameter
param rhofac default 10.0; # increase factor
param rhomax default 1e+8; # biggest rhok
param etak default 1e-2; # opttol for augmented Lagrangian loop
param etafac default 0.1; # reduction factor for opttol
param etamin default 1e-8; # smallest etak<br>param rmax default 0; # max r (for pr
param rmax default 0; # max r (for printing)
param rmin default 0; # min r (for printing)<br>param rnorm default 0; # ||r||_{\text{inf}}param rnorm default 0;
param rtol \text{default } 1\text{e-}6; # quit if biggest |r_i| \leq r rtol
param nT default 1; \# nT = na*nb*nc*nd*ne<br>param m default 1; \# nT*(nT-1) = no. of i
param m default 1; \# nT*(nT-1) = no. of nonlinear constraints<br>param n default 1; \# 2*nT = no. of nonlinear variables
                                                  = no. of nonlinear variables
param ck{(i, j, k, g, h) in T} default 0; # current variable c
param yk{(i,j,k,q,h) in T} default 0; # current variable y
param rk{(i,j,k,g,h) in T, (p,q,r,s,t) in T: # current variable r = - (c(x) - s)
   !(i=p and j=q and k=r and g=s and h=t)} default 0;
param dk{(i,j,k,g,h) in T, (p,q,r,s,t) in T: # current dual variables (y_k)
   !(i=p and j=q and k=r and q=s and h=t) } default 0;
minimize f:
   sum{(i,j,k,g,h) in T}
   (
      (if c[i,j,k,g,h] - alpha[k] >= epsilon then
          - lambda[i,j,k,g,h] *((c[i,j,k,q,h] - alpha[k])^(1-1/qamma[h]) / (1-1/qamma[h])- psi[g]*(y[i,j,k,g,h]/w[i])^mu1[j] / mu1[j])
       else
          - lambda[i,j,k,g,h] *
          (- 0.5/gamma[h] \times epsilon^(1/gamma[h]-1) \times (c[i,j,k,g,h] - alpha[k])^2+ ( 1+1/gamma[h])* epsilon^(-1/gamma[h] ) * (c[i,j,k,g,h] - alpha[k])+ (1/(1-1/gamma[h]) - 1 - 0.5/gamma[h]) * epsilon^(1-1/gamma[h])- psi[q]*(y[i,j,k,q,h]/w[i])^mu1[j] / mu1[j])
      )
   + 0.5 * primreg * (c[i,j,k,g,h]^2 + y[i,j,k,g,h]^2)
   )
 + sum{(i,j,k,g,h) in T, (p,q,r,s,t) in T: !(i=p and j=q and k=r and g=s and h=t)}
       (dk[i,j,k,q,h,p,q,r,s,t] * R[i,j,k,q,h,p,q,r,s,t]+ 0.5 * rhok * R[i, j, k, g, h, p, q, r, s, t] <sup>2</sup>);
subject to
Incentive{(i,j,k,g,h) in T, (p,q,r,s,t) in T:
          !(i=p and j=q and k=r and g=s and h=t)}:
   (if c[i,j,k,g,h] - alpha[k] >= epsilon then
      (c[i,j,k,g,h] - alpha[k]) (1-1/gamma[h]) / (1-1/gamma[h])- psi[q] *(y[i,j,k,q,h]/w[i]) \text{mul}[j] / mul[j]
    else
         0.5/qamma[h] *epsilon^(-1/gamma[h]-1)*(c[i,j,k,g,h] - alpha[k])^2
       + (1+1/qamma[h])*epsilon^(-1/gamma[h] )*(c[i,j,k,g,h] - alpha[k])
```

```
Stabilized optimization via an NCL algorithm February 10, 2018 11
          + (1/(1-1/gamma[h]) - 1 - 0.5/gamma[h]) *epsilon[1-1/gamma[h])- psi[q] *(y[i,j,k,q,h]/w[i]) \text{mul}[j] / mul[j]
     )
   - (if c[p,q,r,s,t] - alpha[k] >= epsilon then
         (c[p,q,r,s,t] - alpha[k]) (1-1/gamma[h]) / (1-1/gamma[h])- psi[g]*(y[p,q,r,s,t]/w[i])^mu1[j] / mu1[j]
      else
         - 0.5/gamma[h] *epsilonˆ(-1/gamma[h]-1)*(c[p,q,r,s,t] - alpha[k])ˆ2
          + (1+1/qamma[h]) *epsilon[0.2] + (-1/qamma[h]) * (c[p,q,r,s,t] - alpha[k])+ (1/(1-1/gamma[h]) - 1 - 0.5/gamma[h]) *epsilon(1-1/gamma[h])- psi[g] * (y[p,q,r,s,t]/w[i]) \text{mul}[j] / mu1[j]
     \lambda+ R[i, j, k, g, h, p, q, r, s, t] >= 0;
  Technology:
     sum{(i, j, k, q, h)} in T} lambda[i, j, k, q, h] \times (y[i, j, k, q, h] - c[i, j, k, q, h]) >= 0;
```
# *A.2 Tax model data*

File pTax5Dncl.dat provides data for a specific problem.

```
# pTax5Dncl.dat
data;
let na := 5;let nb := 3;let nc := 3;let nd := 2;let ne := 2;# Set up wage dimension intervals
let wmin := 2;let wmax := 4;let {i in A} w[i] := wmin + ((wmax-wmin)/(na-1))*(i-1);
data;
param mu :=
    1 0.5
    2 1
    3 2 ;
# Define mu1
let \{j \in B\} mul[j] := mu[j] + 1;data;
param alpha :=
   1 0
```

```
2 1
    3 1.5;
param psi :=
   1 1
   2 1.5;
param gamma :=
   1 2
   2 3;
# Set up 5 dimensional distribution
let \{(i,j,k,g,h) in T} lambda[i,j,k,g,h] := 1;
# Choose a reasonable epsilon
let epsilon := 0.1;
```
# *A.3 Initial values*

File pTax5Dinitial.run solves a simplified model to compute starting values for Algorithm NCL. The nonlinear inequality constraints are removed, and  $y = c$ is enforced. This model solves easily with MINOS or SNOPT on all cases tried. Solution values are output to file p5Dinitial.dat.

```
# pTax5Dinitial.run
# Define parameters for agents (taxpayers)
param na := 5; # number of types in wage
param nb := 3; # number of types in eta
param nc := 3; + number of types in alpha
param nd := 2; # number of types in psi
param ne := 2; # number of types in gamma
set A := 1..na; # set of wages
set B := 1..nb; # set of eta
set C := 1..nc; # set of alpha
set D := 1 \dots nd; \qquad # set of psiset E := 1 \dots ne; # set of gamma
set T = \{A, B, C, D, E\}; # set of agents
# Define wages for agents (taxpayers)
param wmin := 2; # minimum wage level
param wmax := 4; # maximum wage level
param w {i in A} := wmin + ((wmax-wmin)/(na-1)) * (i-1); # wage vector
# Choose a reasonable epsilon
param epsilon := 0.1;
# mu vector
param mu {B}; \# mu = 1/eta
```

```
Stabilized optimization via an NCL algorithm February 10, 2018 13
  param \mu1{}_{B}; # \mu1[j] = \mu[j] + 1param alpha {C};
  param gamma {E};
  param psi {D};
  var c {(i, j, k, g, h) in T} >= 0.1;
  var y {(i, j, k, g, h) in T} >= 0.1;
  maximize f: sum{(i,j,k,g,h) in T}
      if c[i,j,k,g,h] - alpha[k] >= epsilon then
        (c[i,j,k,g,h] - alpha[k]) (1-1/gamma[h]) / (1-1/gamma[h])- psi[g] * (y[i,j,k,g,h]/w[i])^mul[j] / mul[j]
      else
         - 0.5/gamma[h] *epsilon^(-1/gamma[h]-1)*(c[i,j,k,g,h] - alpha[k])^2
         + (1+1/gamma[h]) *epsilon[100^(-1/gamma[h]) * (c[i,j,k,g,h] - alpha[k])+ (1/(1-1/gamma[h]) -1 - 0.5/gamma[h]) *epsilon[1-1/gamma[h])- psi[g] * (y[i,j,k,g,h]/w[i])ˆmu1[j] / mu1[j];
  subject to
     Budget \{(i,j,k,g,h) in T\}: y[i,j,k,g,h] - c[i,j,k,g,h] = 0;
  let \{(i,j,k,g,h) in T} y[i,j,k,g,h] := i+1;
  let \{(i,j,k,q,h) \text{ in } T\} c[i,j,k,q,h] := i+1;
  data;
  param mu :=
      1 0.5
      \begin{array}{ccc} 2 & 1 \\ 3 & 2 \end{array}2 ;
  # Define mu1
  let \{j \in B\} mul[j] := mu[j] + 1;data;
  param alpha :=
      1 0
      \begin{array}{cc} 2 & 1 \\ 3 & 1 \end{array}3 1.5;
  param psi :=
      1 1
      2 1.5;
  param gamma :=
      \begin{array}{cc} 1 & 2 \\ 2 & 3 \end{array}2 3;
```

```
option show_stats 1;
option snopt_options ' \
  summary_file=6
```
option solver snopt;

14 Stabilized optimization via an NCL algorithm

```
print_file=9 \
  scale=no \
  print_level=0 \
  major_iterations=2000\
  iterations=50000 \
  optimality_tol=1e-7 \
  *penalty=100.0 \qquad \qquad \backslashsuperbasics_limit=3000\
  solution=yes \
  *verify_level=3 \
^{\prime} ;
display na, nb, nc, nd, ne;
solve;
display na, nb, nc, nd, ne;
display y, c >p5Dinitial.dat;
close p5Dinitial.dat;
```
# *A.4 NCL implementation*

```
File pTax5Dnclipopt.run uses files
  pTax5Dinitial.run
  pTax5Dncl.mod
```

```
pTax5Dncl.dat
pTax5Dinitial.dat
```
to implement Algorithm NCL. Subproblems NC<sub>k</sub> are solved in a loop until  $||r_k^*||_{\infty} \le$ rtol = 1e-6, or  $\eta_k$  has been reduced to parameter etamin = 1e-8, or  $\rho_k$  has been increased to parameter  $r$  homax =  $1e+8$ . The loop variable *k* is called K to avoid a clash with subscript k in the model file.

Optimality tolerance  $\omega_k = 10^{-6}$  is used throughout to ensure that the solution of the final subproblem NC<sub>k</sub> will be close to a solution of the original problem if  $||r_k^*||_{\infty}$ is small enough for the final  $k(\Vert r_k^* \Vert_{\infty} \leq \text{rtol} = 1e-6)$ .

IPOPT is used to solve each subproblem  $NC_k$ , with runtime options set to implement increasingly warm starts.

```
# pTax5Dnclipopt.run
reset;
model pTax5Dinitial.run;
reset;
model pTax5Dncl.mod;
data pTax5Dncl.dat;
data; var include p5Dinitial.dat;
model;
option solver ipopt;
option show_stats 1;
```

```
Stabilized optimization via an NCL algorithm February 10, 2018 15
  option ipopt_options '\
  dual_inf_tol=1e-6 \
  max_iter=5000 \
  ';
  option opt2 $ipopt_options ' warm_start_init_point=yes';
  # NCL method.
  # kmax, rhok, rhofac, rhomax, etak, etafac, etamin, rtol
  # are defined in the .mod file.
  printf "NCLipopt log for pTax5D\n" > 5DNCLipopt.log;
  display na, nb, nc, nd, ne, primreg > 5DNCLipopt.log;
  printf " k rhok etak rnorm Obj\n" > 5DNCLipopt.log;
  for {K in 1..kmax}
  { display na, nb, nc, nd, ne, primreg, K, kmax, rhok, etak;
     if K == 2 then {option ipopt options $opt2 ' mu_init=1e-4'};
     if K == 4 then {option ipopt_options $opt2 ' mu_init=1e-5'};
     if K == 6 then {option ipopt_options $opt2 ' mu_init=1e-6'};
     if K == 8 then {option ipopt_options $opt2 ' mu_init=1e-7' };
     if K ==10 then {option ipopt_options $opt2 ' mu_init=1e-8'};
     display $ipopt_options;
     solve;
     let rmax := max({(i,j,k,g,h) in T, (p,q,r,s,t) in T:}!(i=p and j=q and k=r and g=s and h=t) } R[i,j,k,g,h,p,q,r,s,t]);
     let rmin := min({(i,j,k,q,h) in T, (p,q,r,s,t) in T:
       !(i=p and j=q and k=r and g=s and h=t) } R[i,j,k,g,h,p,q,r,s,t]);
     display na, nb, nc, nd, ne, primreg, K, rhok, etak, kmax;
     display K, kmax, rmax, rmin;
     let rnorm := max(abs(rmax), abs(rmin)); \# ||r||_inf
     printf "%4i %9.1e %9.1e %9.1e %15.7e\n", K, rhok, etak, rnorm, f >> 5DNCLipopt.log;
     close 5DNCLipopt.log;
     if rnorm <= rtol then
     { printf "Stopping: rnorm is small\n"; display K, rnorm; break; }
     if rnorm \leq etak then # update dual estimate dk; save new solution
     {let \{(i,j,k,g,h) in T, (p,q,r,s,t) in T:
           !(i=p and j=q and k=r and g=s and h=t)}
              dk[i,j,k,q,h,p,q,r,s,t] :=
              dk[i,j,k,q,h,p,q,r,s,t] + rhok*R[i,j,k,q,h,p,q,r,s,t];
      let \{(i,j,k,g,h) in T} ck[i,j,k,g,h] := c[i,j,k,g,h];let \{(i,j,k,g,h) in T} yk[i,j,k,g,h] := y[i,j,k,g,h];display K, etak;
      if etak == etamin then { printf "Stopping: etak = etamin\n"; break; }
      let etak := max(etak*etafac, etamin);
      display etak;
     }
```

```
else # keep previous solution; increase rhok
```

```
16 Stabilized optimization via an NCL algorithm
```

```
{ let {(i,j,k,g,h)} in T} c[i,j,k,g,h] := ck[i,j,k,g,h];let \{(i,j,k,g,h) in T} y[i,j,k,g,h] := yk[i,j,k,g,h];display K, rhok;
    if rhok == rhomax then { printf "Stopping: rhok = rhomax\n"; break; }
     let rhok := min(rhok*rhofac, rhomax);
    display rhok;
   }
}
display c,y; display na, nb, nc, nd, ne, primreg, rhok, etak, rnorm;
# Count how many constraint are close to being active.
data;
let nT := n\alpha * n\beta * n\alpha * n\alpha * n\beta; let m := nT*(nT-1); let n := 2*nT;let etak := 1.0001e-10;
printf "\n m = %8i\n n = %8i\n", m, n >> 5DNCLipopt.log;
printf "\n Constraints within tol of being active\n\n" >> 5DNCLipopt.log;
printf " tol count count/n\n" >> 5DNCLipopt.log;
for {K in 1..10}
{
 let kmax := card{(i,j,k,g,h) in T, (p,q,r,s,t) in T:
                  !(i=p and j=q and k=r and g=s and h=t)
                  and Incentive[i,j,k,g,h,p,q,r,s,t].slack \leq etak};
 printf "%9.1e %8i %8.1f\n", etak, kmax, kmax/n >> 5DNCLipopt.log;
let etak := etak*10;
}
printf "Created 5DNCLipopt.log\n";
```